# GdS Übungsskript

### SoSe 2022

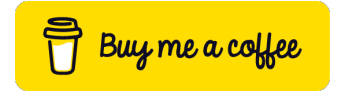

Wenn dir diese Zusammenfassung geholfen hat und du mir dabei helfen möchtest, noch mehr Zeit und Energie in weitere Skripte zu investieren, würde ich mich sehr über deine Unterstützung freuen.

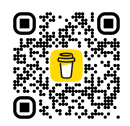

# Inhaltsverzeichnis

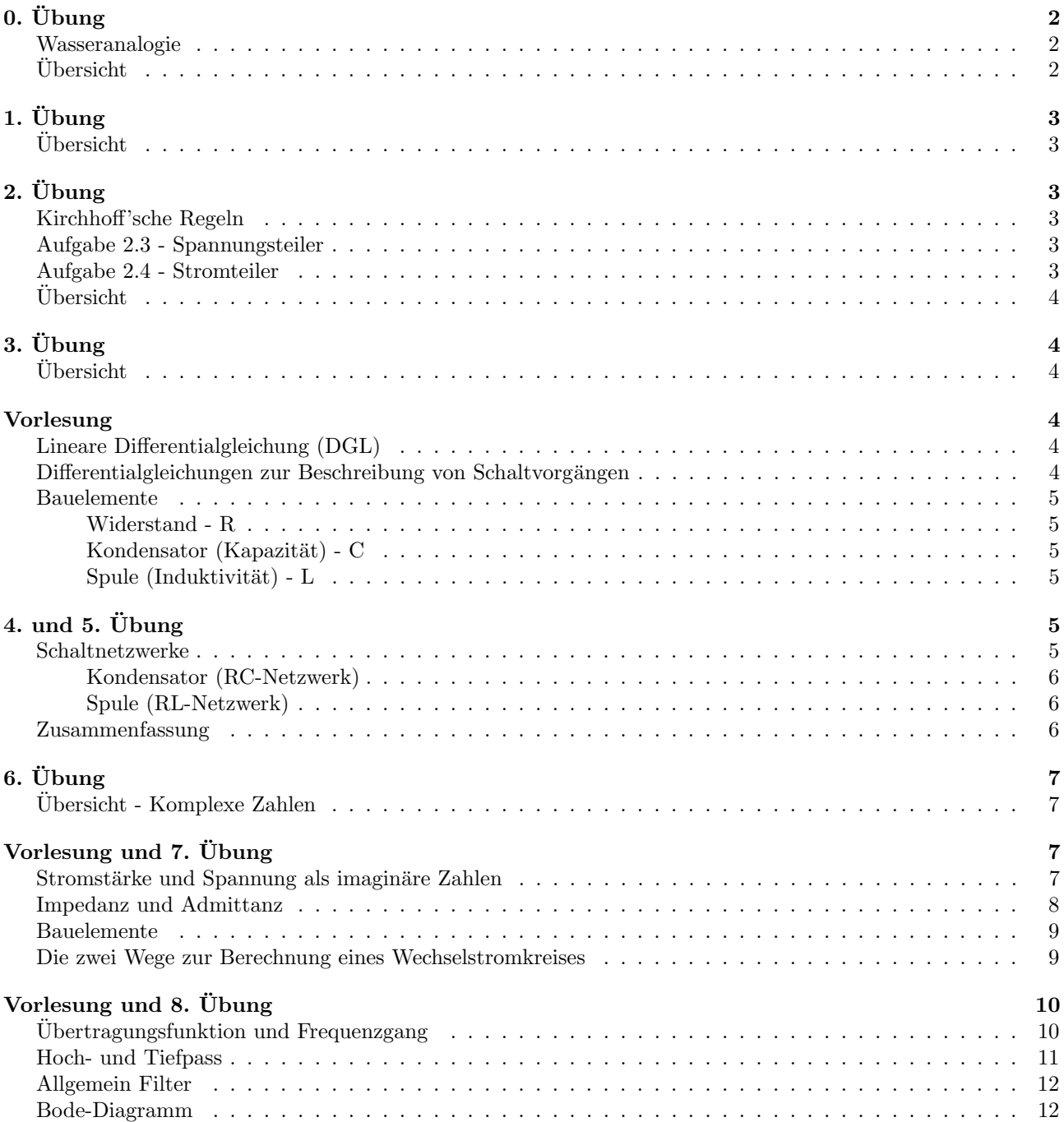

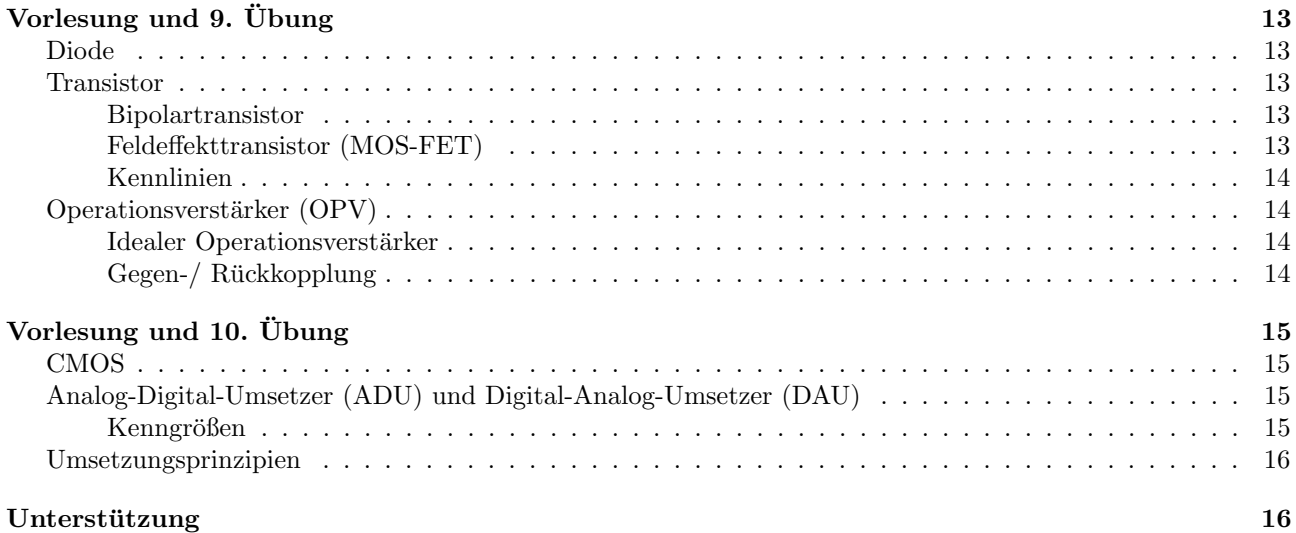

# <span id="page-1-0"></span>0. Übung

### <span id="page-1-1"></span>Wasseranalogie

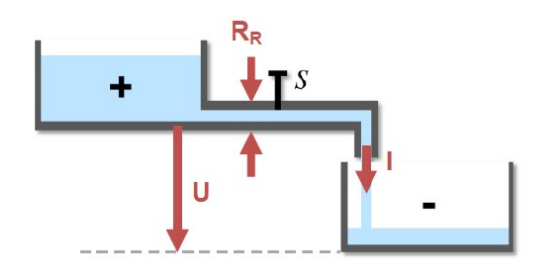

 ${\cal U}$ ist die Spannung (der Höhenunterschied) I der Strom/Stromstärke (die eigentliche Durchflussmenge)  $R_R$  ein Widerstand  $S$  ein Ein/Aus-Schalter

Da die + und − Pole der technischen Stromrichtung entsprechen, "fließen" hier die Elektronen (das Wasser) vom + zum −<br>Pel Pol.

## <span id="page-1-2"></span>Ubersicht ¨

• Coloumbsches Gesetz: 
$$
\vec{F} = \frac{1}{4\pi\varepsilon} \frac{Q_1 Q_2}{r^2} \vec{e_r}
$$

- Elektrische Energie: $W = Q \cdot U$
- Potenzielle Energie:  $E_{pot} = m \cdot g \cdot \Delta h$
- Ohm'sches Gesetz: $U = R \cdot I$
- Elektrische Leistung:  $P = U \cdot I = \frac{U^2}{D}$ R

# <span id="page-2-0"></span> $1.$  Übung

## <span id="page-2-1"></span>Ubersicht ¨

- Oberfläche:  $A = \pi r^2 = \frac{\pi}{4}$  $\frac{\pi}{4}d^2$
- Strömungsgeschwindigkeit:  $v = \frac{I}{I}$  $e \cdot n \cdot A$
- Spezifischer Widerstand:  $R = \frac{\rho_{Atom} \cdot l}{4}$ A
- Reihenschaltung:  $R_{ges} = \sum_{n=1}^{n}$  $k=1$  $R_k$
- Parallelschaltung:  $\frac{1}{R_{ges}} = \sum_{k=1}^{n}$  $k=1$ 1  $rac{1}{R_k}$   $\Leftrightarrow$   $R_{ges} = \frac{1}{\sum_{k=1}^n k_k}$  $\sum_{k=1}^n \frac{1}{R_k}$

Bei zwei Widerständen:  $R_{ges} = R_1 || R_2 = \frac{R_1 \cdot R_2}{R_1 \cdot R_2}$  $R_1 + R_2$ 

# <span id="page-2-2"></span> $2.$  Übung

### <span id="page-2-3"></span>Kirchhoff 'sche Regeln

- Die Summe aller Ströme an einem Knoten muss 0 sein, da der Knoten ansonsten ein "Ladungsspeicher/-erzeuger" wäre, was physikalisch nicht möglich ist.
- Da Summe aller Spannungen in einer Masche muss 0 sein, da gemäß dem Energieerhaltungsssatz (in einem geschlossenen System) die Energie am Ende der Energie am Anfang entsprechen muss.

Eine Parallelschaltung gilt als ein Stromkabel für eine Masche, da die parallelen Schaltungen voneinander abhängig sind.

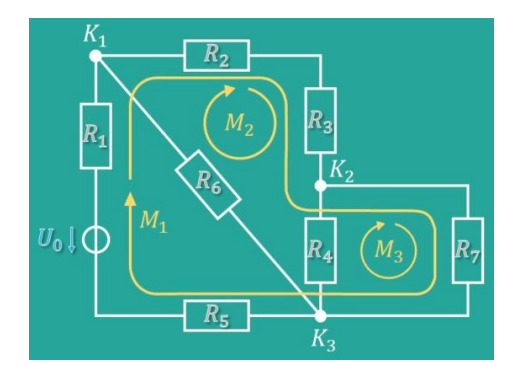

### <span id="page-2-4"></span>Aufgabe 2.3 - Spannungsteiler

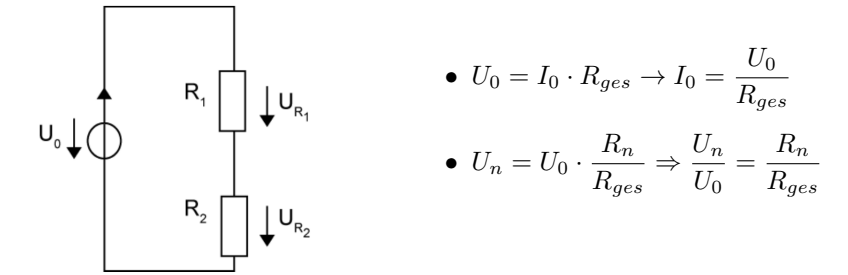

### <span id="page-2-5"></span>Aufgabe 2.4 - Stromteiler

In diesem Fall (nur bei 2 Widerständen!):

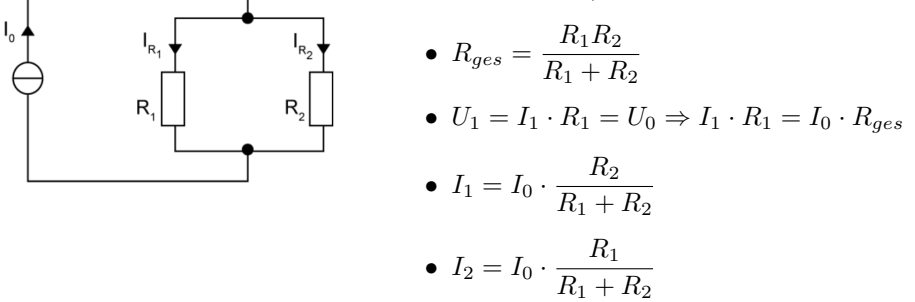

### <span id="page-3-0"></span>Ubersicht ¨

- Maschenregel:  $\sum_{n=1}^n$ k  $U_k=0$
- Knotenregel:  $\sum_{n=1}^n$ k  $I_k = 0$

• Spannungsteiler: 
$$
\frac{U_1}{U_0} = \frac{R_1}{R_1 + R_2}
$$

• Stromteiler: 
$$
\frac{I_1}{I_0} = \frac{R_2}{R_1 + R_2}
$$

# <span id="page-3-1"></span> $3.$  Übung

### <span id="page-3-2"></span>Ubersicht ¨

- Überlagerungssatz:
	- 1. Jede Quelle einzeln betrachten
		- Alle anderen Stromquellen sind im Leerlauf  $(I = 0)$
		- Alle anderen Spannungsquellen haben einen Kurzschluss (U = 0)
	- 2. Überlagern (Addition) der Teilergebnisse
- $\bullet~$ Intuitives Lösen von Widerstandsnetzwerken
	- Kirchhoff'sche Regeln (Maschen- und Knotenregel)
	- Parallel- und Reihenschaltungsregeln
	- Spannungs- und Stromteiler

# <span id="page-3-3"></span>Vorlesung

### <span id="page-3-4"></span>Lineare Differentialgleichung (DGL)

Eine lineare DGL 1. Ordnung (mit konstanten Koeffizienten) ist von der Form:

$$
y'(t) + \alpha \cdot y(t) = f(t)
$$

Die DGL heißt homogen, wenn  $f(t) = 0$ , andernfalls inhomogen. Die entsprechende homogene DGL lautet also:

$$
y'(t) + \alpha \cdot y(t) = 0
$$

### <span id="page-3-5"></span>Differentialgleichungen zur Beschreibung von Schaltvorgängen

Vorgehensweise:

- 1. Aufstellen der Netzwerkgleichungen (in Abhängigkeit von  $t$ ), z. B. Konten- oder Maschenregel
- 2. Einsetzen der Bauelementegleichungen (s. unten, z. B. Spule, Kondensator, etc.)
- 3. Differentialgleichung aufstellen
- 4. Lösen der Differentialgleichung über  $t$

3 Phasen:

- 1. Ausgangszustand Zustand vor dem Schaltvorgang
- 2. Ausgleichsvorgang Eigentlicher Schaltvorgang
- 3. Endzustand Zustand nach dem Schaltvorgang

Homogene Lösung ( $t \geq t_0$ ): Übergang vom Ausgangs- in den Endzustand Partikuläre Lösung  $(t \to \infty)$ : Zustand nach dem Schaltvorgang  $DGL =$  Homogene Lösung + Partikuläre Lösung

### <span id="page-4-0"></span>Bauelemente

#### <span id="page-4-1"></span>Widerstand - R

#### <span id="page-4-2"></span>Kondensator (Kapazität) - C

- Energiespeicher (von elektrischen Ladungen)
- Kapazität:  $C = \frac{Q}{U}$  $\frac{Q}{U} = \varepsilon_0 \varepsilon_r \frac{A}{d}$ d
- Gespeicherte Energie:  $W = \frac{1}{2}$  $\frac{1}{2}CU^2 = \frac{1}{2}$  $\frac{1}{2}UQ$
- Reihenschaltung:  $\frac{1}{C_{ges}} = \sum_{k=1}^{n}$  $k=1$ 1  $C_k$
- Parallelschaltung:  $C_{ges} = \sum_{n=1}^{n}$  $k=1$  $C_k$
- Induzierter Strom:  $i_c(t) = C \cdot u'_c(t)$ ⇒ Bei Gleichspannung ist ein Kondensator (eine Kapazität) ein unendlich großer Widerstand (= Leerlauf).

#### <span id="page-4-3"></span>Spule (Induktivität) - L

- Energiespeicher in Form eines Magnetfelds
- Gespeicherte Energie:  $W = \frac{1}{2}$  $rac{1}{2}L \cdot I^2$
- Reihenschaltung:  $L_{ges} = \sum_{n=1}^{n}$  $k=1$  $L_k$

• Parallelschaltung: 
$$
\frac{1}{L_{ges}} = \sum_{k=1}^{n} \frac{1}{L_k}
$$

• Induzierte Spannung:  $u_L(t) = L \cdot i'_L(t)$  [Einheit: 1*H* (Henry) = 1  $\frac{Vs}{A} = 1\Omega s$ ] ⇒ Bei Gleichstrom ist eine Spule (eine Induktivität) ein Kurzschluss.

# <span id="page-4-4"></span>4. und 5. Übung

### <span id="page-4-5"></span>Schaltnetzwerke

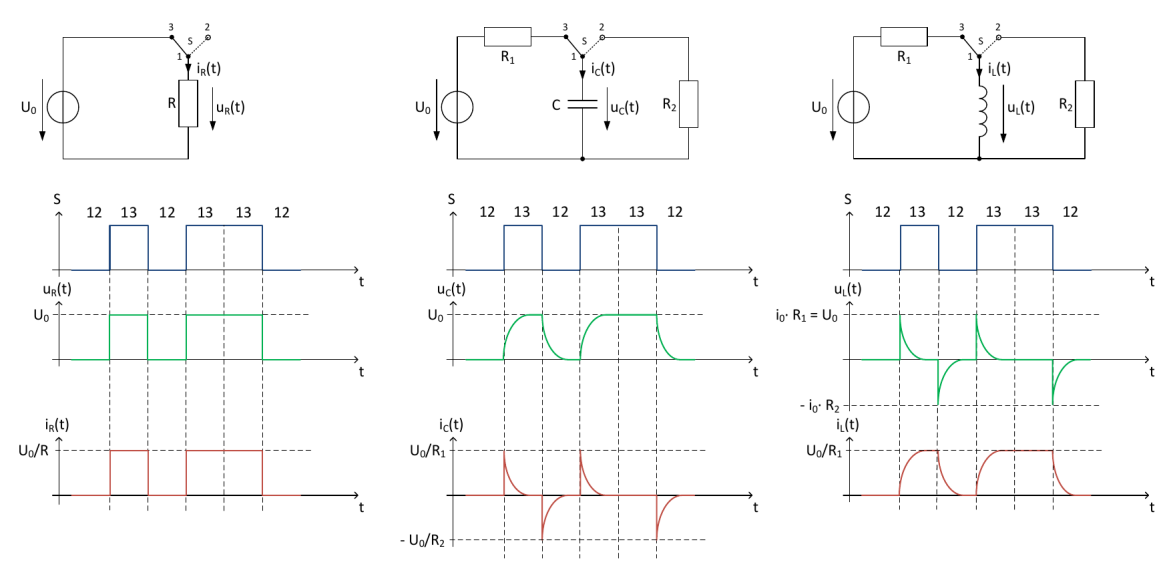

Achtung: R<sub>1</sub>, R<sub>2</sub> notwendig, sonst I bzw. U gegen unendlich

#### <span id="page-5-0"></span>Kondensator (RC-Netzwerk)

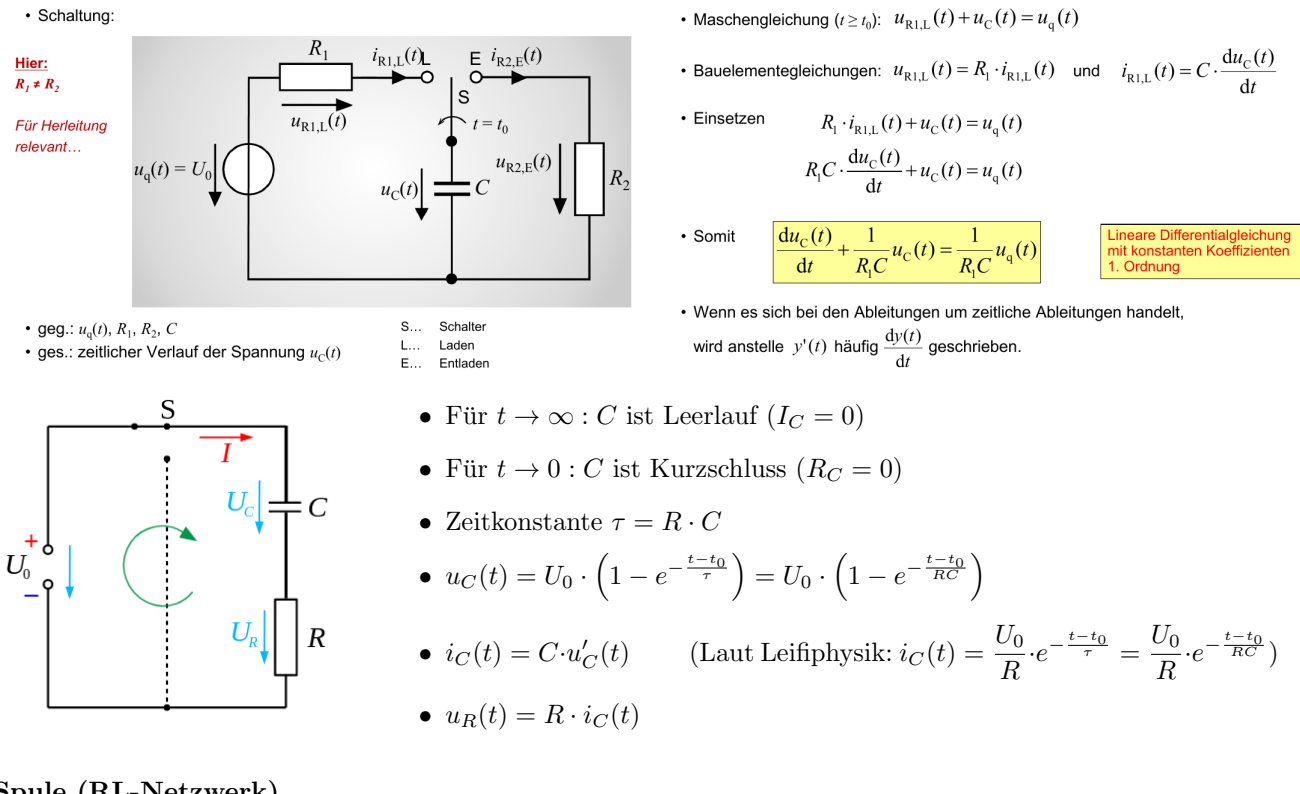

<span id="page-5-1"></span>Spule (RL-Netzwerk)

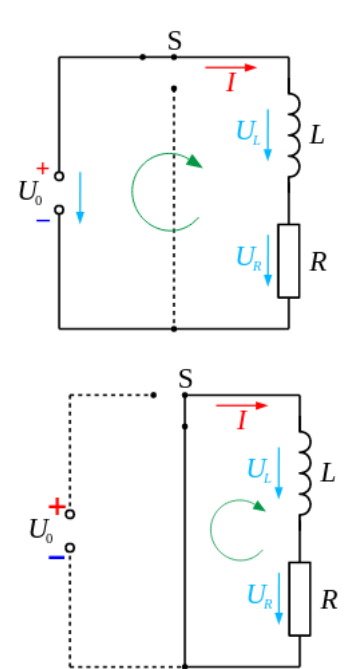

- Für $t \to \infty : L$ ist Kurzschluss $(R_L = 0)$
- Für  $t \to 0 : L$  ist Leerlauf  $(I_L = 0)$
- Zeitkonstante  $\tau = \frac{L}{R}$ R •  $i_L(t) = \frac{U_0}{R} \cdot \left(1 - e^{-\frac{t - t_0}{\tau}}\right) = \frac{U_0}{R}$  $\frac{U_0}{R} \cdot \left(1 - e^{-\frac{(t-t_0)R}{L}}\right)$
- 2. Formel aus der VL?? TODO:  $i_L(t) = \frac{U_0}{R} \cdot e^{-\frac{t-t_1}{\tau}}$
- $u_L(t) = L \cdot i'_L(t)$  (Laut Leifiphysik:  $u_L(t) = U_0 \cdot e^{-\frac{t-t_0}{\tau}} = U_0$ .  $e^{-\frac{(t-t_0)R}{L}}$
- $u_R(t) = R \cdot i_L(t)$

### <span id="page-5-2"></span>Zusammenfassung

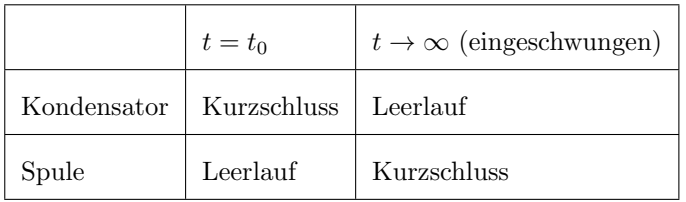

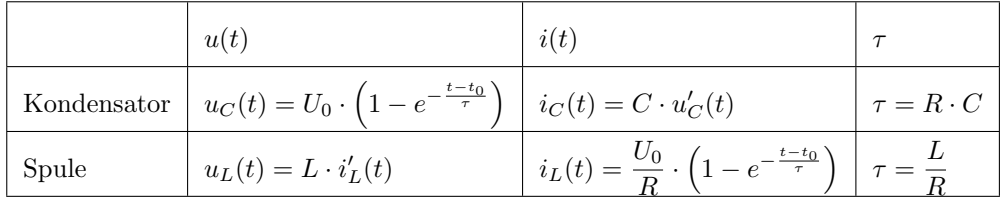

# <span id="page-6-0"></span>6. Übung

Im Schaltkreis je nach Zeitpunkt die Kondensatoren und Spulen strikt als Leerlauf oder Kurzschluss betrachten, wenn nicht explizit nach  $i_{C,L}$  oder  $u_{C,L}$  gefragt ist.

### <span id="page-6-1"></span>Ubersicht - Komplexe Zahlen ¨

- Siehe [MatheC1-Skript](https://www.math.fau.de/wp-content/uploads/2022/03/Kraeutle-Skript-IngMath1.pdf)
- $z = Re + j Im$
- $|z| = \sqrt{Re^2 + Im^2}$
- $arg(z) = arctan\left(\frac{Im}{Re}\right)$
- Polarkoordinatendarstellung:  $z = |z| \cdot (\cos(\arg(z)) + j \sin(\arg(z)))$
- Euler'sche Darstellung:  $z = |z| \cdot e^{j \arg(z)}$

# <span id="page-6-2"></span>Vorlesung und 7. Übung

### <span id="page-6-3"></span>Stromstärke und Spannung als imaginäre Zahlen

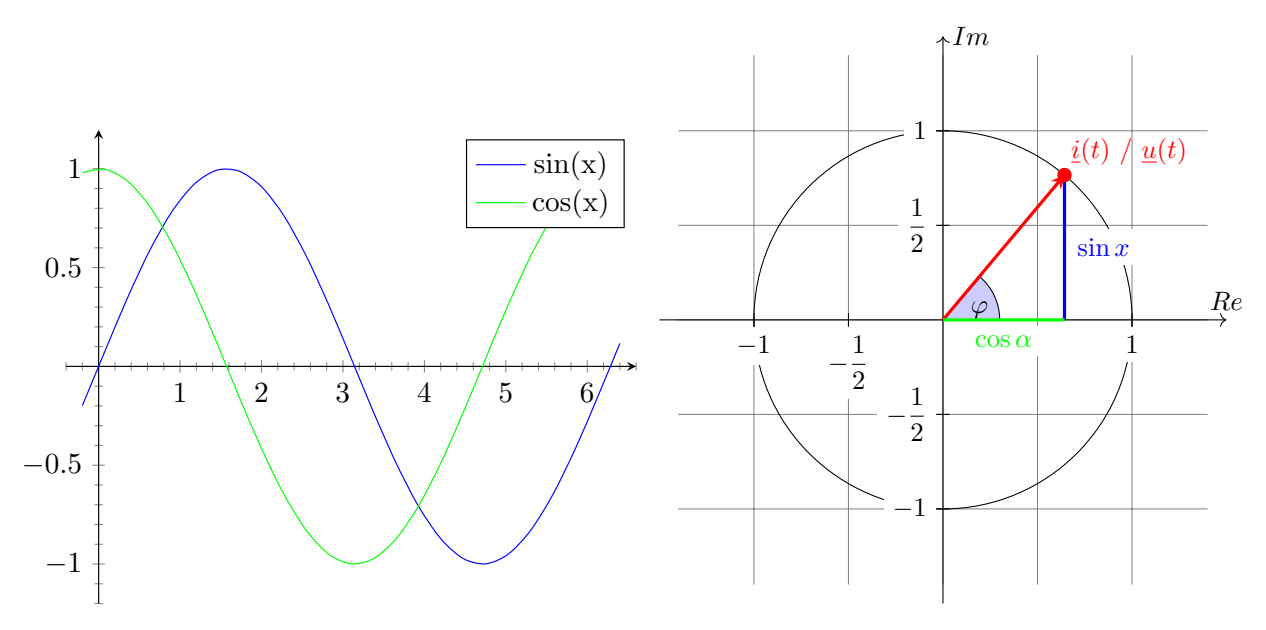

Der sinusförmige Verlauf einer Wechselspannung lässt sich als imaginäre Zahl auffassen. Dadurch wird es nun möglich die gleichen Formeln für Gleich- und Wechselspannung zu verwenden. Wechselspannung ist dabei einfach ein rotierender Zeiger gegen den Uhrzeigersinn.

Der entsprechende Winkel lässt sich wie folgt berechnen:

- $\bullet \varphi = \omega \cdot t$
- Frequenz:  $f = \frac{1}{\sigma}$  $\frac{1}{T}$  [Hz],  $T =$  Periodendauer
- Kreisfrequenz:  $\omega = 2\pi f$

Sinus und Cosinus lassen sich damit als imaginäre Zahlen darstellen. Da der Buchstabe i schon für die Stromstärke benutzt wird, wird stattdessen j benutzt.

- $\bullet$   $j = i =$ √  $\overline{-1}$   $j^2 = i^2 = -1$  (j ist dasgleiche wie i!) •  $\cos(\omega t) = \frac{1}{2} \left( e^{j\omega t} + e^{-j\omega t} \right)$
- $\sin(\omega t) = \frac{1}{2j} \left( e^{j\omega t} e^{-j\omega t} \right)$

Damit lassen sich nun auch Stromstärke, Spannung und Widerstand als imaginäre Zahlen darstellen.

- $\underline{i}(t) = \hat{i} \cdot e^{j(\omega t + \varphi_i)} = \hat{i} \cdot e^{j\omega t}$
- $\bullet \ \underline{u}(t) = \hat{u} \cdot e^{j(\omega t + \varphi_u)} = \hat{\underline{u}} \cdot e^{j\omega t}$

Das^steht jeweils für die Amplitude (den maximalen Wert, bspw.  $\sin(x) = \cos(x) = 1$ ).

 $\underline{i}(t)$  und  $\underline{u}(t)$  werden jeweils unterstrichen, um zu kennzeichnen, dass es sich um die "imaginären" Funktionen<br>bendelt handelt.

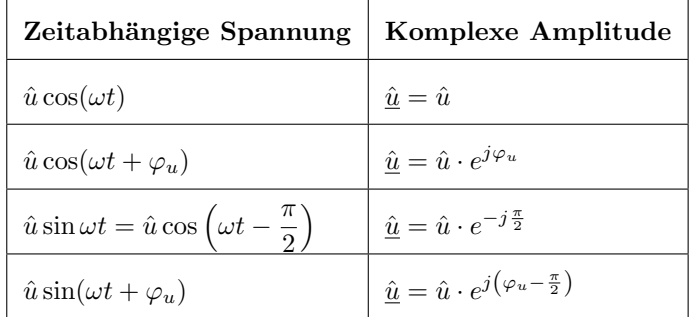

### <span id="page-7-0"></span>Impedanz und Admittanz

- Impedanz (komplexer Widerstand):  $\underline{Z} = \frac{\hat{u}}{\hat{z}}$  $\frac{\alpha}{2}$  [Ω]
	- $-\underline{Z} = R + jX$
	- $Re(\underline{Z}) = R : \text{Der Realteil der Impedanz ist der "bekannte" Wider$ stand (Wirkwiderstand / Resistanz)
	- $Im(\underline{Z}) = X : Blindwiderstand (Reaktanz)$
	- $|Z|$  : Schweinwiderstand
- Admittanz:  $\underline{Y} = \frac{1}{Z}$  $\frac{1}{Z}$  [S]
	- $Re(Y) = G$ : Wirkleitwert (Konduktanz)
	- $Im(\underline{Y}) = B$ : Blindleitwert (Suszeptanz)
	- $-$  |Y| : Schweinleitwert

Impedanz und Admittanz haben i. d. R. keine physikalische Entsprechung.

# Auch für die "imaginären Funktionen" gelten die bekannten "realen" Regeln:

- Reihenschaltung:  $\underline{Z}_{Ges} = \sum^{n}$  $k=1$  $Z_k$
- Parallelschaltung:  $\frac{1}{7}$  $\frac{1}{Z_{Ges}} = \sum_{k=1}^{n}$  $k=1$ 1  $Z_k$

• Maschenregel: 
$$
\sum_{k=1}^{n} \hat{\underline{u}} = 0
$$

• Knotenregel 
$$
\sum_{k=1}^{n} \hat{\underline{i}} = 0
$$

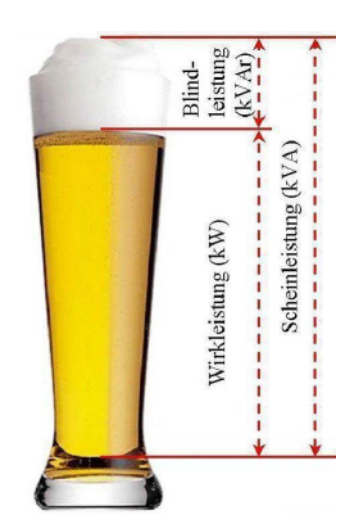

### <span id="page-8-0"></span>Bauelemente

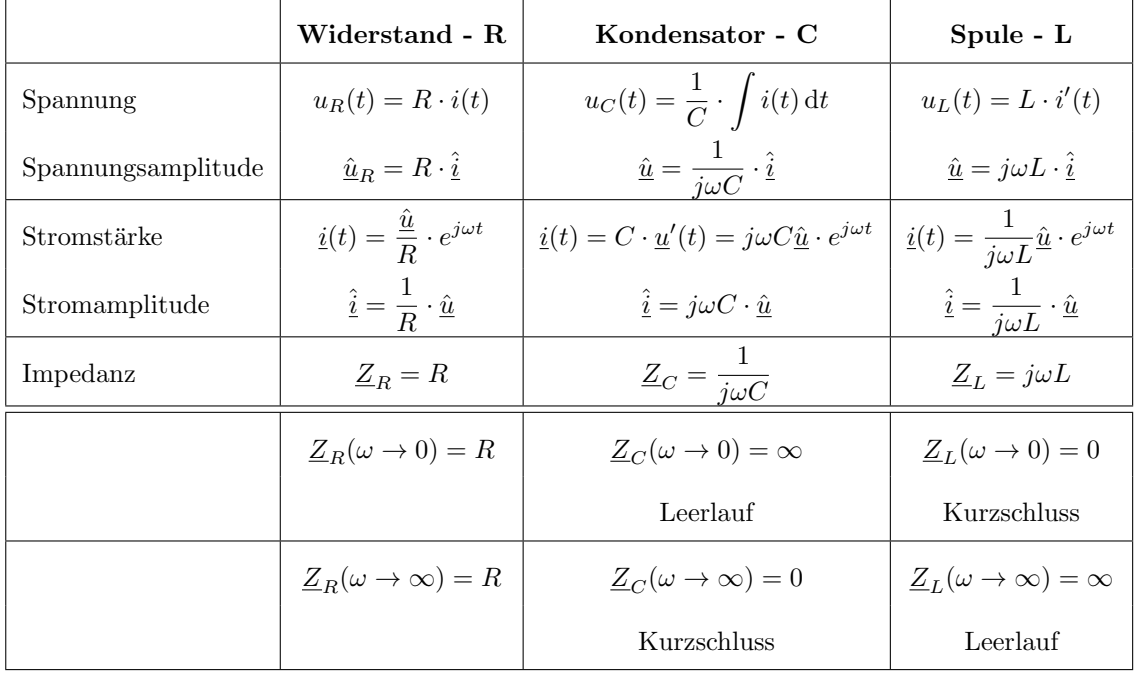

### <span id="page-8-1"></span>Die zwei Wege zur Berechnung eines Wechselstromkreises

![](_page_8_Figure_3.jpeg)

" in den Zeitbereich" das Berechnen des Realteils vom Endergebnis. - TODO besser formulieren Transformation in den Bildbereich" meint die Umwandlung in die "imaginären" Formeln und die "Rücktransformation<br>Seder Zeitkansich" des Benechnen des Beelteils vom Enderschnis. TODO besser formulieren

Außerdem muss die " Anregung" mit einer " harmonischen" Funktion (sin, cos) erfolgen. Ein- bzw. Ausschwingvorgänge, z.B. nach Betätigung eines Schalters, können mit der komplexen Wechselstromrechnung nicht untersucht werden ("Lösung für  $t \to \infty$ ")

# <span id="page-9-0"></span>Vorlesung und 8. Übung

# <span id="page-9-1"></span>Ubertragungsfunktion und Frequenzgang ¨

• Übertragungsfunktion:  $\underline{H}(j\omega) = \frac{\hat{u}_1}{\hat{c}}$  $\underline{\hat{u}}_0$ 

Die Übertragungsfunktion ist also eine gebrochen rationale Funktion:  $\,$ 

 $\underline{H}(j\omega) = \frac{\hat{u}_1}{\hat{u}}$  $\frac{\hat{u}_1}{\hat{u}_0} = \cdots = \frac{Z \text{ (Zähler polynomial)}}{N \text{ (Nenner polynomial)}}$ N (Nennerpolynom)

- Amplitudengang:  $A(\omega)=|\underline{H}(j\omega)|$
- Phasengang/-verschiebung:  $\varphi(\omega) = arg(\underline{H}(j\omega)) = arg(Z) arg(N)$
- Grenzfrequenz  $\omega_g$ :  $A(\omega_g) = \frac{1}{\sqrt{2\pi}}$ 2

Der Ausgangswert ist  $-3dB$  oder  $\frac{1}{\sqrt{2}}$  $\frac{1}{2}$ -mal kleiner als der zugehörige Eingangswert.

• Pegel: 
$$
L = 10 \cdot \log \left(\frac{P_1}{P_0}\right) = 20 \cdot \log \left(\frac{U_1}{U_0}\right)
$$
  $[dB]$   

$$
\Rightarrow \underline{H}(j\omega) = \frac{U_1}{U_0} = 10^{\frac{L}{20}}
$$

# <span id="page-10-0"></span>Hoch- und Tiefpass

Je nach Frequenz geht die Impedanz (der "imaginäre Widerstand") des Kondensators/Spule gegen 0 oder ∞,<br>mechanische die unternachende Freuenze durch mitagiere schniklabische wird wodurch die entsprechende Frequenz durchgelassen oder blockiert wird.

![](_page_10_Picture_270.jpeg)

Beispielhafte Anwendung eines Tiefpass-Filters:

![](_page_10_Figure_4.jpeg)

### <span id="page-11-0"></span>Allgemein Filter

![](_page_11_Figure_1.jpeg)

DB = Durchlassbereich, SB = Sperrbereich

Ein Filter verändert die Amplitude und Phase eines Eingangssignals in Abhängigkeit der Frequenz. Beispielsweise lassen sich mit Filtern ungewünschte Frequenzanteile unterdrücken. Die Grenzfrequenz  $\omega_g$  (3dB-Unterschied zum Maximum des Amplitudengangs  $(A(\omega))$ ) ist die Grenze zwischen Durchlass- und Sperrbereich.

### <span id="page-11-1"></span>Bode-Diagramm

Darstellung des Amplitudengangs  $(A(\omega))$  und des Phasenverlaufs  $(\varphi(\omega))$  über eine logarithmische Frequenzskala  $(\omega)$ , evtl. normiert auf eine Grenzfrequenz  $(\omega_g)$ .

![](_page_11_Picture_199.jpeg)

Beim Zeichnen müssen drei Grenzfälle beachtet werden:  $\,$ 

1.  $\omega \rightarrow 0$ 

- 2.  $\omega \rightarrow \omega_g$
- 3.  $\omega \to \infty$

Die Normierung auf die Grenzfrequenz  $\omega_g$  erfolgt durch Rückwärtseinsetzen von  $\omega_g$  in  $\underline{H}(j\omega)$ . TODO besser formulieren

# <span id="page-12-0"></span>Vorlesung und 9. Übung

# <span id="page-12-1"></span>Diode

![](_page_12_Figure_2.jpeg)

Eine Diode lässt Strom nur in eine Richtung (Durchlassrichtung) durch und blockiert bei Strom in der entgegengesetzten Richtung (Sperrichtung).

So lässt sich bspw. bei Wechselstrom die negative Spannung herausfiltern (s. Bild).

### <span id="page-12-2"></span>Transistor

#### <span id="page-12-3"></span>Bipolartransistor

![](_page_12_Figure_7.jpeg)

Der Strom fließt vom Kollektor (C) zum Emitter (E). Gesteuert wird der Transistor über die Basis  $(B)$ .

Es wird unterschieden in den Steuerstromkreis  $U_{BE}$  und den Arbeits- oder Laststromkreis  $U_{CE}$ .

- Stromverstärkung:  $B = \frac{I_C}{I}$  $I_B$
- $I_B = I_{B,A} + i_B(t)$
- $I_C = I_{C,A} + i_C(t)$
- $i_{B,C}(t) = \hat{i}_{B,C} \cdot \sin(\omega t + \varphi)$

### <span id="page-12-4"></span>Feldeffekttransistor (MOS-FET)

![](_page_12_Figure_15.jpeg)

 $U_{\text{DS}}$  - Drain-Source-Spannung  $U_{GS}$  - Gate-Source-Spannung  $I_{\rm D}$ - Drainstrom Bei selbstleitenden MOSFETs fließt bei  $U_{GS} = 0$  V

ein Drainstrom  $I_{\text{D}}$ , bei selbstsperrenden nicht.

Die Steuerung erfolgt über die Spannung und ist im idealen Fall leistungslos.

![](_page_12_Figure_19.jpeg)

Siehe [GTI-Zusammenfassung](https://fsi.cs.fau.de/_media/pruefungen/bachelor/gti/gti-zusammenfassung-final.pdf) (6. Schaltnetze) auf der FSI-Website!

### <span id="page-13-0"></span>Kennlinien

![](_page_13_Picture_482.jpeg)

### <span id="page-13-1"></span>Operationsverstärker (OPV)

Ein Operationsverstärker gibt die Differenz der beiden Eingänge verstärkt am Ausgang aus. Mit ihnen sind alle mathematischen Basisoperationen realisierbar.

![](_page_13_Figure_4.jpeg)

- Differenzspannung:  $U_D = U_P U_N$
- Spannung am invertierten Eingang:  $U_N$
- Spannung am nicht-invertierten-Eingang:  $U_P$
- Betriebsspannung: $\pm U_S$
- Ausgangsspannung:  $U_A = A_D U_D = A_D (U_P U_N)$

 $A_D$ : Differenzverstärkung

• Spannungsverstärkung:  $V = \frac{U_{out}}{V}$  $U_{in}$ 

### <span id="page-13-2"></span>Idealer Operationsverstärker

Es wird implizit immer angenommen, dass es sich um einen idealen OPV  $(A_D \to \infty, R_E \to \infty)$  handelt:

- $U_D = 0$
- $I_+ = I_- = 0$

#### <span id="page-13-3"></span>Gegen-/ Rückkopplung

![](_page_13_Figure_17.jpeg)

- Vorwärtsverstärkung:  $A_D$
- Rückkopplungsfaktor:  $k$
- Schleifenverstärkung:  $kA_D$

k

• Geschlossene Schleifenverstärkung:  $A = \frac{Y}{Y}$  $\frac{Y}{X} = \frac{A_D}{1+k}$  $\sqrt{ }$  $1 + kA_D$  $\lim_{A_D \to \infty} A = \frac{1}{k}$  $\setminus$ 

# <span id="page-14-0"></span>Vorlesung und 10. Übung

### <span id="page-14-1"></span>CMOS

Siehe [GTI-Zusammenfassung](https://fsi.cs.fau.de/_media/pruefungen/bachelor/gti/gti-zusammenfassung-final.pdf) (6. Schaltnetze) auf der FSI-Website!

• Verlustleistung pro  $f$  Zyklen und n Transistoren:  $P_{V,dyn} = n \cdot f \cdot (E_{C_L,E} + E_{C_L,A}) = n \cdot f \cdot C_L \cdot U_B^2$ 

### <span id="page-14-2"></span>Analog-Digital-Umsetzer (ADU) und Digital-Analog-Umsetzer (DAU)

Siehe [GTI-Zusammenfassung](https://fsi.cs.fau.de/_media/pruefungen/bachelor/gti/gti-zusammenfassung-final.pdf) (2. Codierung und 4. Schaltfunktionen und Schaltalgebra) auf der FSI-Website!

- Setzen Analoge Signale zeit- und wertdiskret in digitale Signale um
- Dabei kann es zu Überlappungen kommen, z. B. wenn sich analoge Werte so schnell ändern, dass sie in einem Intervall den gleichen Wert haben, weil die Anderung zu schnell erfolgt ist (Aliasing) ¨

Auf folgender [Internetseite](https://michaelbach.de/ot/mot-wagonWheel/index-de.html) dreht sich ein Wagenrad unterschiedlich schnell. Ab einer Umdrehung von 150 Umdrehungen pro Minute dreht sich das Rad so schnell, dass unser Auge mit seinen ca. 20 Bildern pro Sekunde das Rad immer in der gleichen Position sieht. Dadurch wirkt es so als wurde es still stehen. ¨

#### <span id="page-14-3"></span>Kenngrößen

#### Quantisierung

Signale in Abhängigkeit der Zeit lassen sich nur an der Amplitude diskretisieren (quantisieren). Der dabei entstehende Quantisierungsfehler/ rauschen (Signal-to-Noise-Ratio) lautet:

• 
$$
d_Q = U_Q - U_{EIN}
$$

•  $SNR = 1, 76 + 6, 02 \cdot n \quad [dB]$ 

![](_page_14_Figure_14.jpeg)

#### Auflösung (Resolution)

ADU: Änderung der Eingangsspannung, die zu einem Wechsel im niederwertigsten Bit ( $1LSB$ ) des Ausgangscodes führt

DAU: kleinste reproduzierbare Ausgangsspannungsänderung

• 
$$
A = \frac{U_{High} - U_{Low}}{2^n}
$$

- $\bullet$   $U_{min} = U_{Low}$
- $U_{max} = U_{High} A$

#### Effektive Bandbreite  $(B_{eff})$

Signalfrequenz  $f_s$ , bei der das SNR 3dB unter dem Maximum liegt. Die Genauigkeit liegt dann ein halbes Bit unter der Auflösung  $(n)$  des ADU.

# <span id="page-15-0"></span>Umsetzungsprinzipien

![](_page_15_Picture_283.jpeg)

# <span id="page-15-1"></span>Unterstützung

![](_page_15_Picture_3.jpeg)

Wenn dir diese Zusammenfassung geholfen hat und du mir dabei helfen möchtest, noch mehr Zeit und Energie in weitere Skripte zu investieren, würde ich mich sehr über deine Unterstützung freuen.

![](_page_15_Picture_5.jpeg)

Diese Skripte kosten immer viel Zeit und Energie neben der normalen Prüfungsvorbereitung und damit würdest du mir zeigen, dass sich die Mühe lohnt. Diese kleinen Beträge fallen finanziell nicht ins Gewicht, halten aber vor allem meine Motivation hoch, auch in Zukunft weiterzumachen.